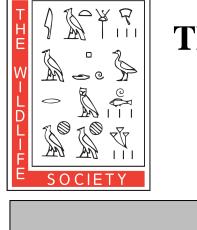

# The Wildlife Society

## South Dakota Chapter

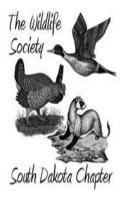

### **SDTWS Student Grant Application**

Date of Application:

Type of Application (check one):

**Student Travel or Virtual Conference Grant** (will cover a portion of travel, lodging, and/or registration for recipient to attend specified meeting or conference up to **\$200.00**)

**Student Membership Sponsor Grant** (will reimburse/cover all of annual student dues for National TWS membership for any student Board member of a University Chapter in South Dakota)

| Applicant | Information | tion |
|-----------|-------------|------|
| TT ···· · |             |      |

| Name                                                                                                    | E-mail                                                                                                    |  |
|----------------------------------------------------------------------------------------------------|----------------------------------------------------------------------------------------------------|--|
| Address                                                                                                    | City, State, Zip                                                                                                    |  |
|                                                                                                    | presented:                                                                                                    |  |
| Daytime Phone                                                                                                    |                                                                                                    |  |
| Your Cumulative GPA:                                                                                                    | I am a member of (check all that apply):<br>The Wildlife Society (TWS)<br>The South Dakota Chapter of TWS<br>Student Chapter of TWS |  |
| <b>Student Travel or Virtual Conference Grant Information</b><br>*Complete this section only if applying for a travel or virtual conference grant |                                                                                                    |  |
| Name & Location of Meeting/Conference:                                                                                                    |                                                                                                    |  |
| Reason for Attending:                                                                                                    |                                                                                                    |  |
| Poster Presentation - Title:                                                                                                    |                                                                                                    |  |
| Workshop - Title:                                                                                                    |                                                                                                    |  |
| Neither                                                                                                    |                                                                                                    |  |

(continued on next page)

| Estimated Total Cost of Trip (travel, meals, lodging & registration): | \$      |
|-----------------------------------------------------------------------|---------|
| Amount being requested from SDTWS (up to \$200.00):                   | \$      |
| Additional Grants or Funding Sources Obtained:                        |         |
| Funding Source:                                                       | Amt: \$ |
| Funding Source:                                                       | Amt: \$ |

#### Student Membership Sponsorship Grant

\*Please submit receipt of payment for your TWS dues by September 30 to the address or email listed below

#### **Explanation of Request**

\*Please use the space below to tell us why you need or deserve this award.

#### **Return completed form to:**

Julie DeJong 320 West 4th Street Sioux Falls, SD 57104

dejongjulie@hotmail.com